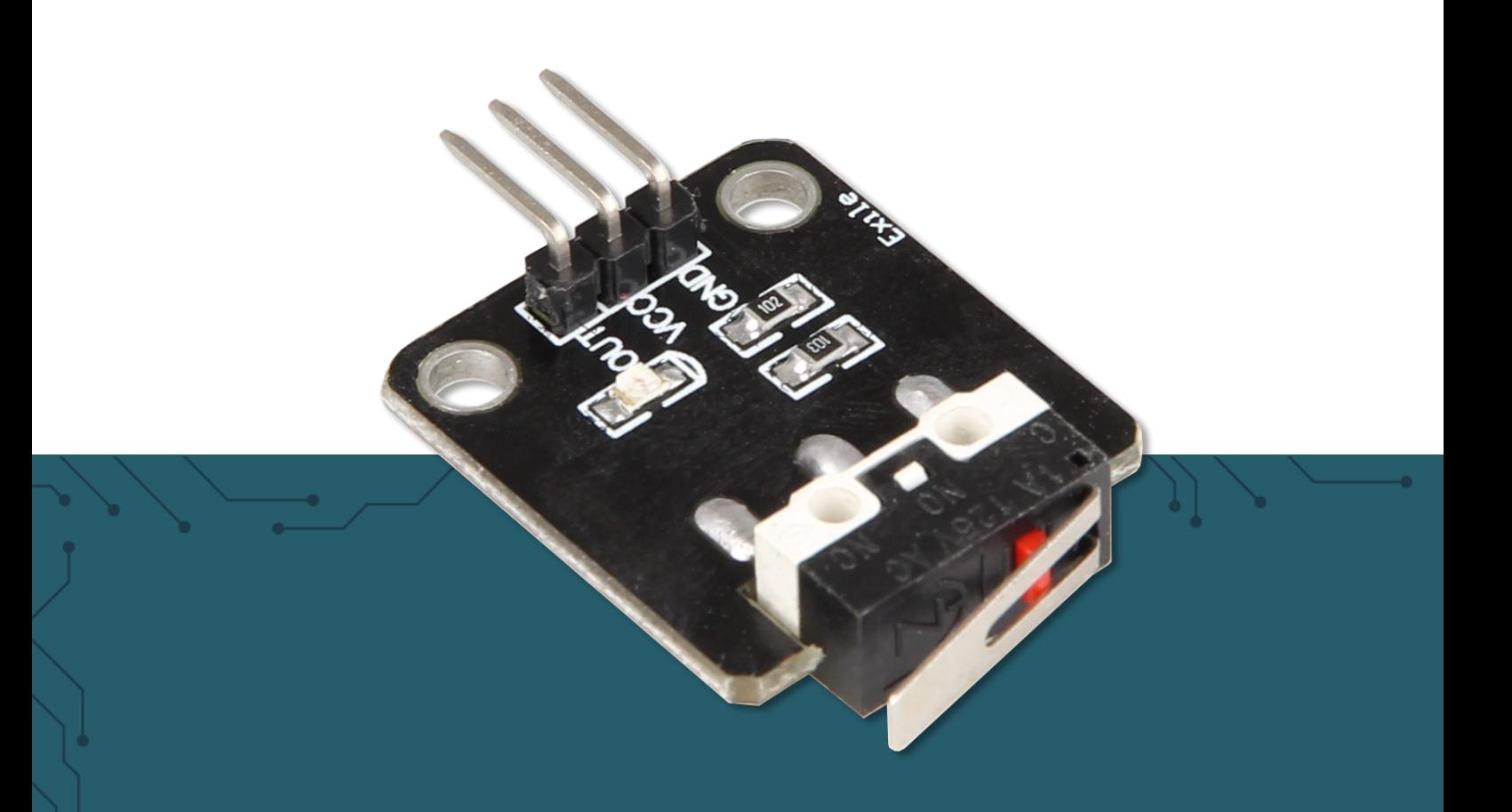

# **BUMP-SENSOR** SEN-BUMP01

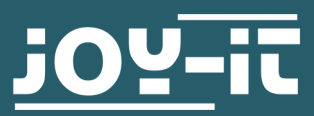

Joy-IT powered by SIMAC Electronics GmbH - Pascalstr. 8 - 47506 Neukirchen-Vluyn - www.joy-it.net

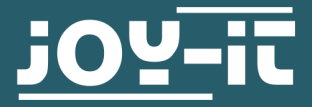

## **BUMP-SENSOR** SEN-BUMP01

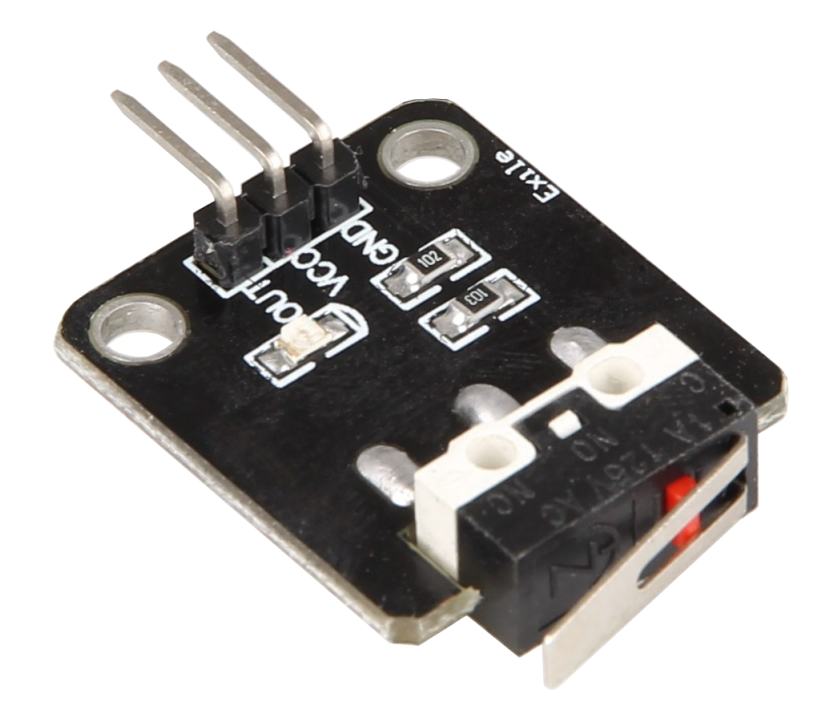

## **1. ALLGEMEINE INFORMATIONEN**

Sehr geehrte\*r Kunde \*in,

vielen Dank, dass Sie sich für unser Produkt entschieden haben. Im Folgenden zeigen wir Ihnen, was bei der Inbetriebnahme und der Verwendung zu beachten ist.

Sollten Sie während der Verwendung unerwartet auf Probleme stoßen, so können Sie uns selbstverständlich gerne kontaktieren.

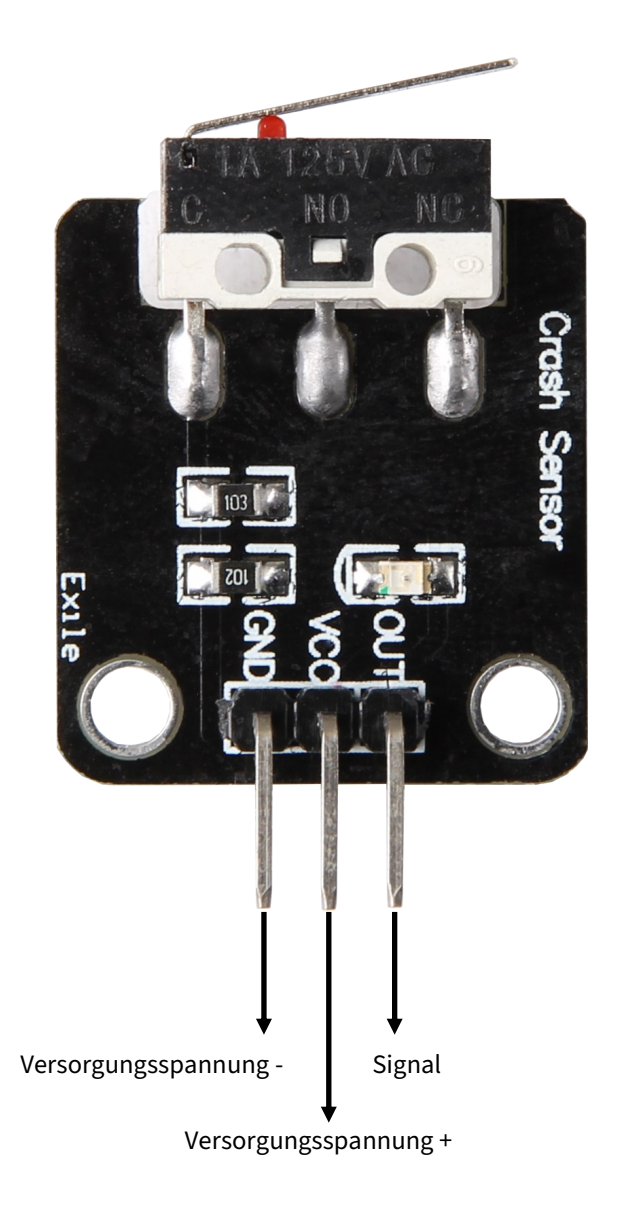

Bei nicht betätigtem Schalter liegt am Signal-Pin ein HIGH-Pegel an. Wenn der Schalter betätigt wird, liegt am Signal-Pin ein LOW-Pegel an und die LED auf dem Board leuchtet rot.

## **Anschluss**

Schließen Sie den Sensor wie im Schaubild und der Tabelle zusehen an Ihren Arduino an.

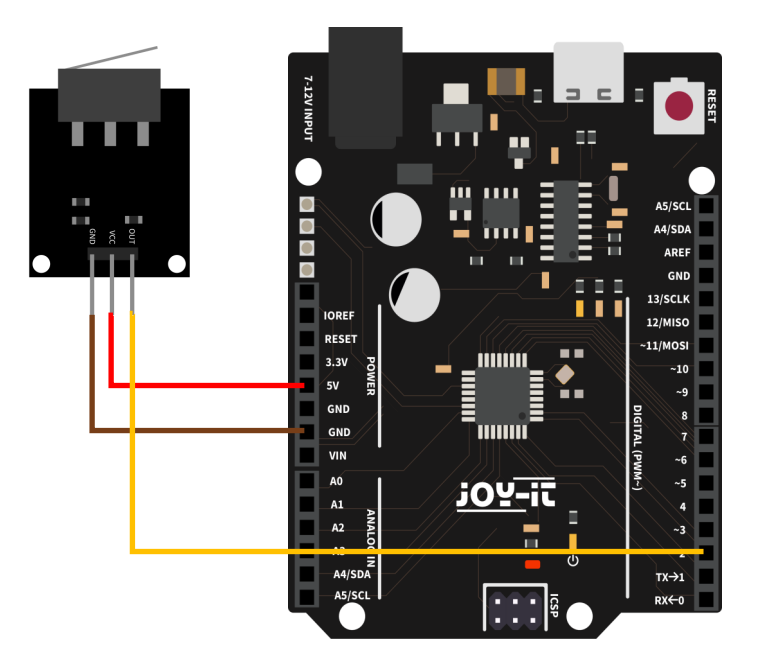

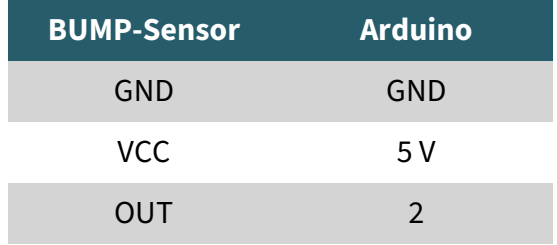

## Code-Beispiel

In diesem Code Beispiel wird der Status des Sensors jede Sekunde ausgelesen und im seriellen Monitor ausgegeben.

```
const int SWITCH_PIN = 2;
bool switchState = HIGH; //Variable the switch status
void setup() {
   // Initialize the switch pin as an input
   pinMode(SWITCH_PIN, INPUT);
  // Initialize serial communication at 9600 bps:
  Serial.begin(9600);
}
void loop() {
   // Read the state of the switch value:
   switchState = digitalRead(SWITCH_PIN);
  // Read the state of the switch
   if (switchState == LOW) {
    Serial.println("Switch is pressed!");
   } else {
     Serial.println("Switch is not pressed!");
   }
  // Wait for a short period before reading again
  delay(1000);
}
```
## **4. VERWENDUNG MIT DEM RASPBERRY PI**

Diese Anleitung wurde unter Raspberry Pi OS Bookworm für den Raspberry Pi 4 und 5 geschrieben. Es wurde keine Überprüfung mit neueren Betriebssystemen oder Hardware durchgeführt.

### **Anschluss**

**i**

Schließen Sie den Sensor wie im Schaubild und der Tabelle zusehen an Ihren Raspberry Pi an.

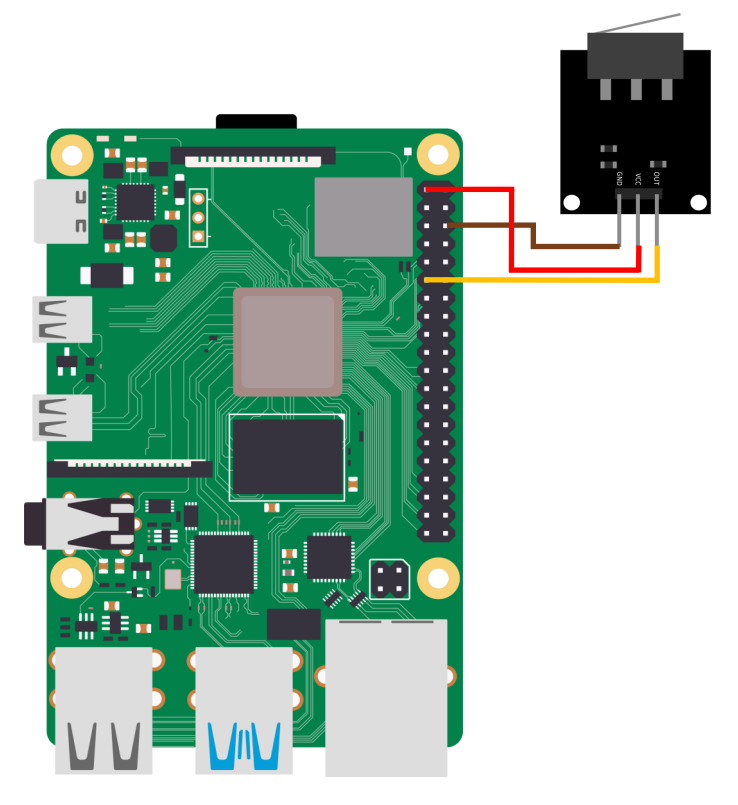

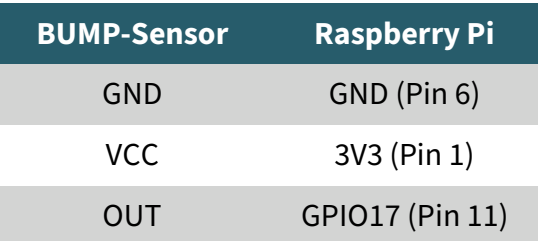

## Code-Beispiel

In diesem Code Beispiel wird der Status des Sensors jede Sekunde ausgelesen und in der Konsole ausgegeben.

```
from gpiozero import Button
from time import sleep
# Define the GPIO pin number
# GPIO 17 with pull-up resistor enabled
switch = Button(17, pull_up=True) 
try:
     while True:
         # Read the state of the switch
         if switch.is_pressed:
             print("Switch is pressed!")
         else:
             print("Switch is not pressed!")
         # Wait for a short period before reading again
         sleep(1)
except KeyboardInterrupt:
```
**pass**

Unsere Informations- und Rücknahmepflichten nach dem Elektrogesetz (ElektroG)

#### **Symbol auf Elektro- und Elektronikgeräten:**

Diese durchgestrichene Mülltonne bedeutet, dass Elektro- und Elektronikgeräte **nicht** in den Hausmüll gehören. Sie müssen die Altgeräte an einer Erfassungsstelle abgeben. Vor der Abgabe haben Sie Altbatterien und Altakkumulatoren, die nicht vom Altgerät umschlossen sind, von diesem zu trennen.

#### **Rückgabemöglichkeiten:**

Als Endnutzer können Sie beim Kauf eines neuen Gerätes, Ihr Altgerät (das im Wesentlichen die gleiche Funktion wie das bei uns erworbene neue erfüllt) kostenlos zur Entsorgung abgeben. Kleingeräte, bei denen keine äußere Abmessungen größer als 25 cm sind können unabhängig vom Kauf eines Neugerätes in haushaltsüblichen Mengen abgeben werden.

#### **Möglichkeit Rückgabe an unserem Firmenstandort während der Öffnungszeiten:**

SIMAC Electronics GmbH, Pascalstr. 8, D-47506 Neukirchen-Vluyn

#### **Möglichkeit Rückgabe in Ihrer Nähe:**

Wir senden Ihnen eine Paketmarke zu, mit der Sie das Gerät kostenlos an uns zurücksenden können. Hierzu wenden Sie sich bitte per E-Mail an Service@joy-it.net oder per Telefon an uns.

#### **Informationen zur Verpackung:**

Verpacken Sie Ihr Altgerät bitte transportsicher, sollten Sie kein geeignetes Verpackungsmaterial haben oder kein eigenes nutzen möchten kontaktieren Sie uns, wir lassen Ihnen dann eine geeignete Verpackung zukommen.

#### **6. SUPPORT**

Wir sind auch nach dem Kauf für Sie da. Sollten noch Fragen offen bleiben oder Probleme auftauchen, stehen wir Ihnen auch per E-Mail, Telefon und Ticket-Supportsystem zur Seite.

E-Mail: service@joy-it.net Ticket-System: <u>[https://support.joy](https://support.joy-it.net)-it.net</u><br>Telefon: +49 (0)2845 9360-50 (Mo - Do: 09:00 - 17:00 Uhr. Telefon: +49 (0)2845 9360-50 Fr: 09:00 - 14:30 Uhr)

Für weitere Informationen besuchen Sie unsere Website: **[www.joy](https://www.joy-it.net/)-it.net**

Veröffentlicht: 07.05.2024